## Apr $\tilde{A}$ "s Microsoft, HEI investit EuraTechnologies et Second Life

**Internet** Posté par : JPilo Publiée le : 14/1/2009 0:00:00

A lâinstar de 65 entreprises parmi lesquelles Microsoft et Cap Gemini, *HEI, grande école* dâ<sub>i</sub>ngénieur, annonce lâ<sub>i</sub>nstallation au 15 février 2009 de son département *Informatique & Technologies de lâ***∏Information EuraTechnologies**, la nouvelle pépinière des hautes technologies à vocation européenne, aménagée dans lâ []ancienne filature « Le Blan-Lafont » à Lomme, à proximité du centre de Lille. Sans attendre le 15 f©vrier, HEI a déjà investi Euratekno, lâ∏autre vitrine technologique dâ<sub>□</sub>Euratechnologies sur Second Life !

**Trois raisons conduisent HEI** Å sâ<sub>□</sub> installer au coeur de ce p le dâ□ excellence des technologies de lâ $\Box$ Information et de la Communication (TIC) :

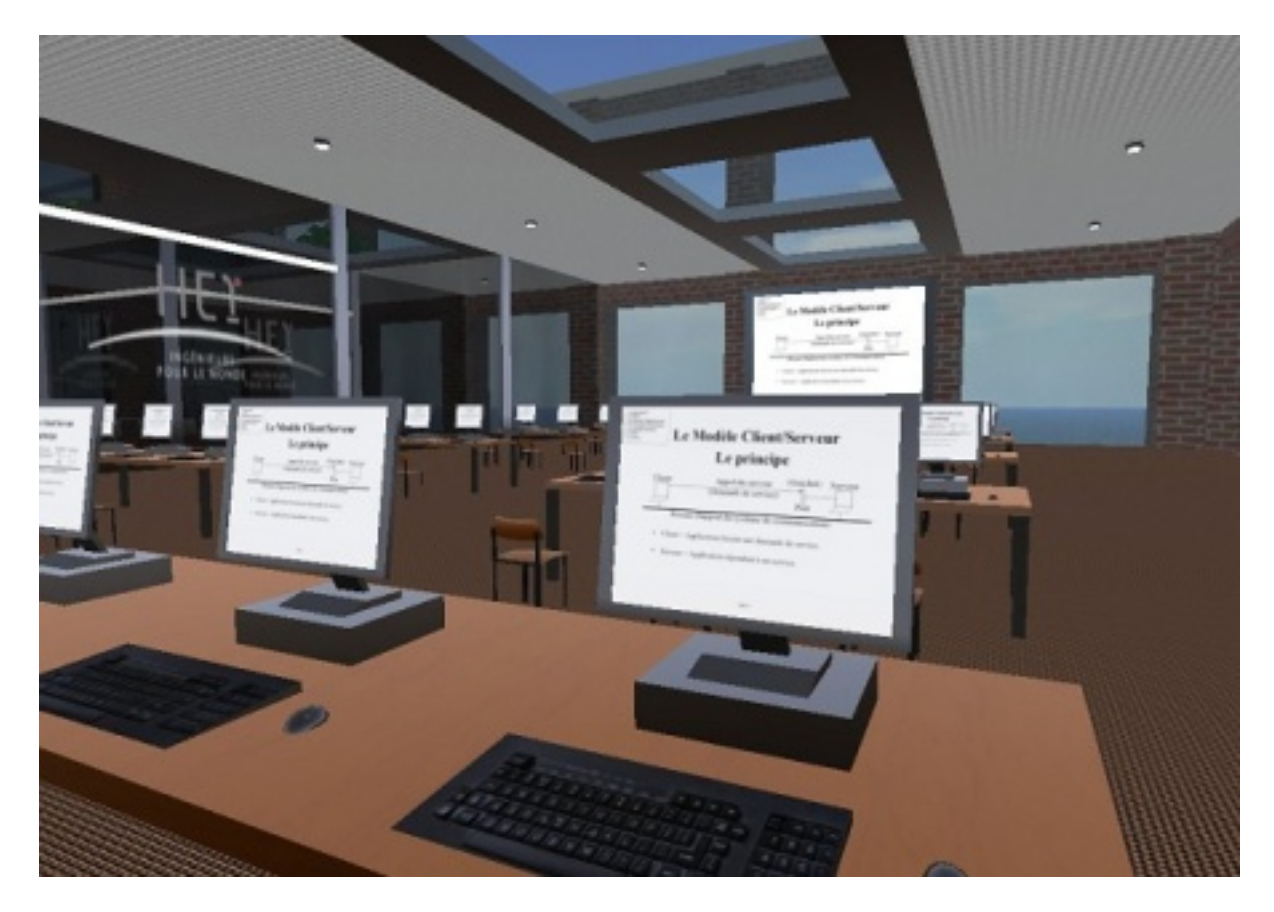

## Â

Des p $\tilde{A}$  les dâ $\Pi$ excellence sur le th $\tilde{A}$  me de la RFID (Radio Frequency Identification) par exemple sont soutenus par la DRIRE (Direction Régionale de lâ∏llndustrie, de la Recherche et de lâ∏∏Environnement).

## **Echanges de comp©tences sur Second Life**

Au del $\tilde{A}$  de lâ $\pi$ implantation dâ $\pi$ HEI  $\tilde{A}$  EuraTechnologies qui est un signe de son

développement et des synergies quâ<sub>l</sub> il veut déployer entre les établissements dâ∏enseignement supérieur, la recherche et les entreprises, lâ∏ Ā©cole sâ∏implante aussi sur Euratekno, lâ<sub>olie</sub> virtuelle que le p le a initi©e sur Second Life.

Avec la création et la modélisation virtuelle 3D, de nombreuses applications pourront voir le jour comme la mise en place de conférences, formations, réunions de travail qui permettront aux entreprises, aux chercheurs, aux ©tudiants de se rencontrer et dâ $\Box\Box\AA$ ©changer  $\AA$  distance de même que les étudiants dâ[ HEI pourront accéder à leurs cours et les télécharger.

Rendez-vous sur Second Life pour visiter lâ $\Box$ ile Euratekno et découvrir les nouveaux locaux dâ∏HEI en compagnie de lâ∏avatar Lorni Bright. Il est également possible de participer à cette **visite virtuelle en 3D depuis le site DailyMotion en cliquant sur ce lien**

Â